- 
- Lists in Python<br>
→ Lists are the most versatile compound data types.<br>
→ A list contains items separated by commas and enclosed within<br>
square brackets ([ ]). **Lists in Python**<br>
→ Lists are the most versatile compound data types.<br>
→ A list contains items separated by commas and enclosed within<br>
square brackets ([ ]).<br>
→ Lists are similar to arrays in C, but all the items belong **Lists in Python**<br>Lists are the most versatile compound data types.<br>A list contains items separated by commas and enclo<br>**square brackets** ([ ]).<br>Lists are similar to arrays in C, but all the items belo<br>list can be of diffe **Lists in Python**<br>  $\triangleright$  Lists are the most versatile compound data types.<br>  $\triangleright$  A list contains items separated by commas and enclosed within<br>
square brackets ([]).<br>  $\triangleright$  Lists are similar to arrays in C, but all th **Lists in Python**<br>Lists are the most versatile compound data types.<br>A list contains items separated by commas and enclosed wit<br>**square brackets** ([]).<br>Lists are similar to arrays in C, but all the items belonging to<br>list c **Lists in Python**<br>  $\geq$  Lists are the most versatile compound data types.<br>  $\geq$  A list contains items separated by commas and enclosed within<br>  $\geq$  Lists are similar to arrays in C, but all the items belonging to a<br>
li **Lists in Python**<br>
Lists are the most versatile compound data types.<br>
A list contains items separated by commas and enclosed with<br> **square brackets** ([]).<br>
Lists are similar to arrays in C, but all the items belonging to<br>
- 
- 

```
list1 = ['RCC', 2020, 'COLLEGE', 12.5]
list2 = ['KOLKATA', 700015]
print(list1) # ['RCC', 2020, 'COLLEGE', 12.5]
print(list1+list2) # ['RCC', 2020, 'COLLEGE', 12.5, 'KOLKATA', 700015]
print(list2 * 2) # ['KOLKATA', 700015, 'KOLKATA', 700015]
```
- Lists in Python<br>Accessing Values in Lists<br>→ Similar to string, lists can be sliced, concatenated and<br>→ The values stored in a list can be accessed using
- **Exts in Python<br>Accessing Values in Lists<br>→ Similar to string, lists can be sliced, concatenated and so on.<br>→ The values stored in a list can be accessed using the slice<br>operator ([] and [:]) with indexes starting at <b>0 Accessing Values in Lists in Python**<br>  $\lambda$  Similar to string, lists can be sliced, concatenated and so on.<br>  $\lambda$  The values stored in a list can be accessed using the slice<br>
operator ([] and [:]) with indexes starting at **Example 15 Solution Concording Concessing Values in Lists**<br>
Similar to string, lists can be sliced, concatenated and so on.<br>
The values stored in a list can be accessed using the slice<br>
operator ([ ] and [:]) with indexes **Lists in Python**<br> **Configures in Lists**<br>
Similar to string, lists can be sliced, concatenated and so on.<br>
The values stored in a list can be accessed using the slice<br>
operator ([] and [:]) with indexes starting at **0** in **Lists in Python**<br>
cessing Values in Lists<br>
Similar to string, lists can be sliced, concatenated and so c<br>
The values stored in a list can be accessed using the s<br>
operator ([] and [:]) with indexes starting at **0** in the

```
Lists in Python<br>
Continuous Control Control Control Control Control Control Control Control Control Control Control Control Control Control of the list and working their way to <b>end -1.<br>
list1 = ['Kolkata', 'Delhi',
cessing Values in Lists<br>
Similar to string, lists can be sliced, concatenated and so on.<br>
The values stored in a list can be accessed using the slice<br>
operator ([] and [:]) with indexes starting at 0 in the beginning<br>
of t
Similar to string, lists can be sliced, concatenated and so on.<br>The values stored in a list can be accessed using the slice<br>operator ([] and [:]) with indexes starting at 0 in the beginning<br>of the list and working their
print([1] and [1]) with indexes starting at 0 in the begin<br>pperator ([1] and [1]) with indexes starting at 0 in the begin<br>of the list and working their way to end -1.<br>list1 = ['Kolkata', 'Delhi', 'Mumbai']<br>list2 = [
printe list and working their way to end -1.<br>
list1 = ['Kolkata', 'Delhi', 'Mumbai']<br>
list2 = [10, 20, 30, 40, 50]<br>
list3 = ['RCCIIT', 'Kolkata', 700015 ]<br>
print(list1) # ['Kolkata', 'Delhi', 'Mumbai']<br>
print(list1[1]) #
```
- <u>Lists in Python</u><br>∪pdating Lists<br>→ Updating single or multiple elements of lists<br>on the left-hand side of the assignment opera Updating Lists<br>
→ Updating single or multiple elements of lists is done by giving the slice<br>
→ Elements can be added in a list with the *append()* method. **Lists in Python<br>
dating Lists**<br>
Updating single or multiple elements of lists is done by giving the slice<br>
on the left-hand side of the assignment operator.<br>
Elements can be added in a list with the *append()* method.<br> **I** Lists in Python<br>
Updating Lists<br>
≻ Updating single or multiple elements of lists is done by giving the slice<br>
on the left-hand side of the assignment operator.<br>
≻ Elements can be added in a list with the *append()* method
- 

**Lists in Python**<br>
dating Lists<br>
Jpdating single or multiple elements of lists is done by giving the<br>
on the left-hand side of the assignment operator.<br>
Elements can be added in a list with the *append()* method.<br>
Iist1 = list1[1]='Chennai' **Lists in Python**<br>
Jpdating Lists<br>
Jpdating single or multiple elements of lists is done by giving the slice<br>
Definition the left-hand side of the assignment operator.<br>
Elements can be added in a list with the *append()* m **LISTS IN PYTHON**<br>
Updating Lists<br>
> Updating single or multiple elements of lists is<br>
on the left-hand side of the assignment operat<br>
> Elements can be added in a list with the *appel*<br>
list1 = ['Kolkata', 'Delhi', 'Mumb **Updating Lists**<br>  $\triangleright$  Updating single or multiple elements of lists is done by giving the slice<br>
on the left-hand side of the assignment operator.<br>  $\triangleright$  Elements can be added in a list with the **append()** method.<br> **l** Updating single or multiple elements of lists is done by giving the slice<br>on the left-hand side of the assignment operator.<br>Elements can be added in a list with the **append()** method.<br>Iist1 = ['Kolkata', 'Delhi', 'Mumbai'] on the left-hand side of the assignment operator.<br>  $\triangleright$  Elements can be added in a list with the **append()** method.<br>
Iist1 = ['Kolkata', 'Delhi', 'Mumbai']<br>
Iist1[1]='Chennai'<br>
print(list1) # output ['Kolkata', 'Chennai Elements can be added in a list with the *append()* me<br>
list1 = ['Kolkata', 'Delhi', 'Mumbai']<br>
list1[1]='Chennai'<br>
print(list1) # output ['Kolkata', 'Chennai', 'N<br>
lete List Elements<br>
To remove a list element, the *del* s list1 = ['Kolkata', 'Delhi', 'Mumbai']<br>list1[1]='Chennai'<br>print(list1) # output ['Kolkata', 'Chennai', 'Mumbai']<br>ete List Elements<br>To remove a list element, the **del** statement is used if you<br>exactly which element(s) you a

- 
- 

```
list1[1]='Chennai'<br>
print(list1) # output ['Kolkata', '<br>
ete List Elements<br>
To remove a list element, the del state<br>
exactly which element(s) you are deleting<br>
Elements can be removed using remove<br>
the index of the ele
print(list1) # output ['Kolkata', 'Chennai', 'Mumbai']<br>
ete List Elements<br>
To remove a list element, the del statement is used if you know<br>
exactly which element(s) you are deleting.<br>
Elements can be removed using r
```
**Lists in Python**<br>Basic List Operations<br>list1=[10,20,30,40]<br>list2=[50,60] list1=[10,20,30,40] list2=[50,60]

- **Lists in Python<br>
Basic List Operations**<br>
list1=[10,20,30,40]<br>
list2=[50,60]<br> **len(list1)** # return the length of the list1<br>
print(len(list1)) # output 4 **Lists in Python<br>
Basic List Operations<br>
list1=[10,20,30,40]<br>
list2=[50,60]<br>
len(list1) # return the length of the list1<br>
print(len(list1)) # output 4<br>
list3=list1+list2 #concatenation of list1 and list2**
- **Lists in Python**<br> **Example 15 and SET 16.**<br> **Example:**<br> **Example:**<br> **Example:**<br> **Example:**<br> **Example:**<br> **Example:**<br> **Example:**<br> **Example:**<br> **Example:**<br> **Example:**<br> **Example:**<br> **Example:**<br> **Example:**<br> **Example:**<br> **Example: EISTS IN PYTNON**<br>
list1=[10,20,30,40]<br>
list2=[50,60]<br>
len(list1) # return the length of the list1<br>
print(len(list1)) # output 4<br>
list3=list1+list2 #concatenation of list1 and list2<br>
print(list3) # output [10,20,30,40,50,

list1=[10,20,30,40]<br>
list2=[50,60]<br>
len(list1) # return the length of the list1<br>
print(len(list1)) # output 4<br>
list3=list1+list2 #concatenation of list1 and list2<br>
print(list3) # output [10,20,30,40,50,60]<br>
list3=list1\*2 # list2=[50,60]<br>
len(list1) # return the length of the list1<br>
print(len(list1)) # output 4<br>
list3=list1+list2 # concatenation of list1 and list2<br>
print(list3) # output [10, 20, 30, 40, 10, 20, 30, 40]<br>
list3=list1\*2 # repet

len(list1) # return the length of the list1<br>print(len(list1)) # output 4<br>list3=list1+list2 # concatenation of list1 and list2<br>print(list3) # output [10,20,30,40,50,60]<br>list3=list1\*2 # repetition of list1<br>print(list3) # ou print(len(list1)) # output 4<br>
list3=list1+list2 #concatenation of list1 and list2<br>
print(list3) # output [10,20,30,40,50,60]<br>
list3=list1\*2 # repetition of list1<br>
print(list3) # output [10, 20, 30, 40, 10, 20, 30, 40]<br>
me 1+list2 #concatenation of list1 and list2<br>
3) # output [10,20,30,40,50,60]<br>
1\*2 # repetition of list1<br>
3) # output [10, 20, 30, 40, 10, 20, 30, 40]<br>
= x in list1 # check membership<br>
ist1: # iteration<br>
print(x) # output 10

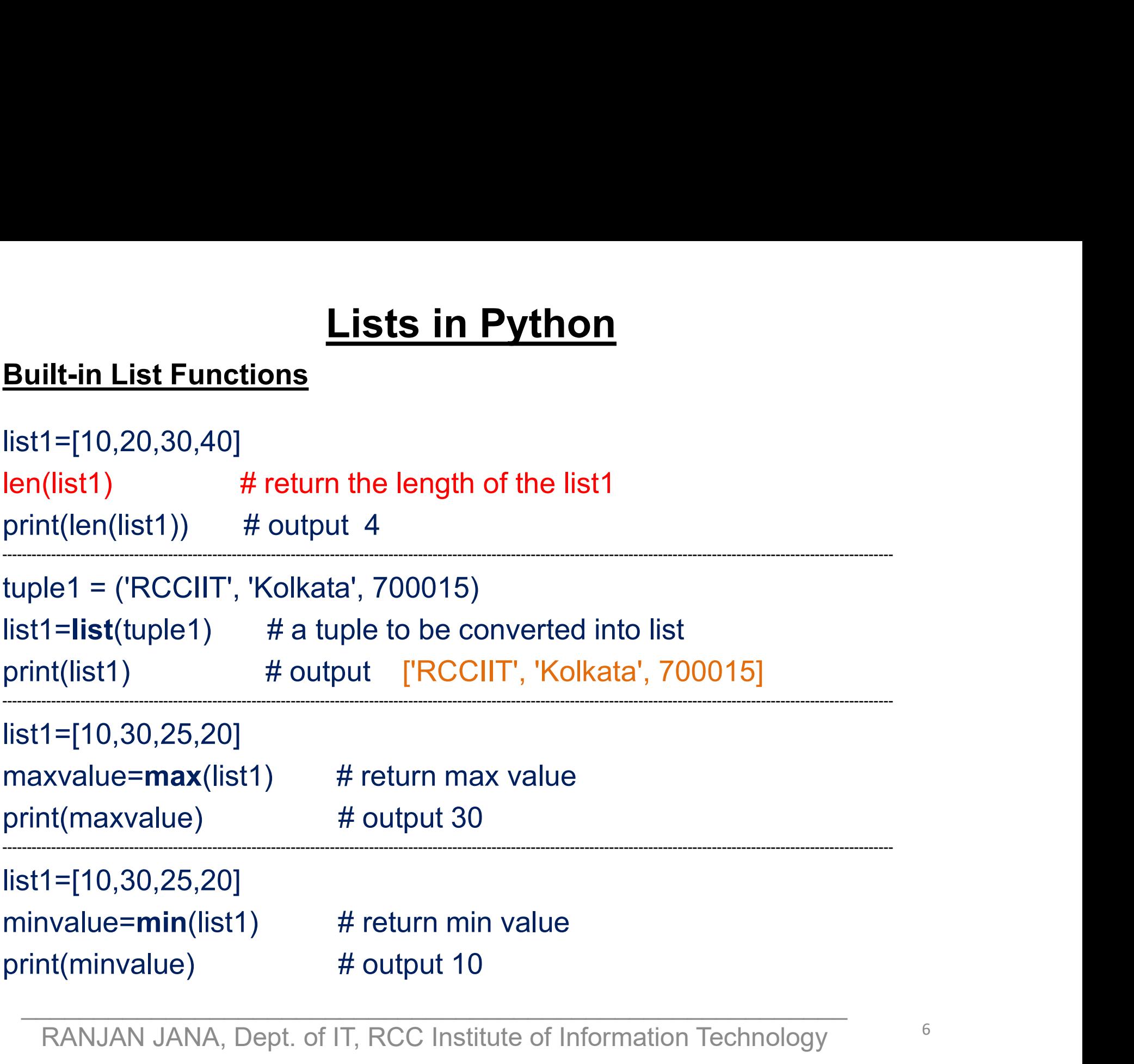

```
<u>Lists in Python</u><br>Built-in List Methods<br>list1 = ['RCCIIT', 'Kolkata', 700015]<br>list1.append( 2020 )
Lists in Python<br>
Built-in List Methods<br>
list1 = ['RCCIIT', 'Kolkata', 700015]<br>
list1.append( 2020 )<br>
print(list1) # output ['RCCIIT', 'Kolkata', 700015, 2020]
Lists in Python<br>
Example 19 Solution Control Control Control Control Control Control Control Control Control Control Control Control Control Control Control Control Control Control Control Control Control Control Contro
Lists in Python<br>
Built-in List Methods<br>
list1 = ['RCCIIT', 'Kolkata', 700015]<br>
list1.append( 2020 )<br>
print(list1) # output ['RCCIIT', 'Kolkata', 700015, 2020]<br>
list1 = ['Chennai', 'Kolkata', 'Delhi', 'Mumbai']<br>
list1 = ['
Lists in Python<br>
Built-in List Methods<br>
list1 = ['RCCIIT', 'Kolkata', 700015]<br>
list1.append( 2020 )<br>
print(list1) # output ['RCCIIT', 'Kolkata', 700015, 2020]<br>
list1 = ['Chennai', 'Kolkata', 'Delhi', 'Mumbai']<br>
print(list
Lists in Python<br>
Built-in List Methods<br>
list1 = ['RCCIIT', 'Kolkata', 700015]<br>
list1.append( 2020 )<br>
print(list1) # output ['RCCIIT', 'Kolkata', 700015, 2020]<br>
list1 = ['Chennai', 'Kolkata', 'Delhi', 'Mumbai']<br>
list1 =
--------------------------------------------------------------------------------------------------------------------------------------------------------------------------------------
Example 15:45 in Python<br>
2011 = ['RCCIIT', 'Kolkata', 700015]<br>
111.append(2020)<br>
1111.append(2020)<br>
1111 = ['Chennai', 'Kolkata', 'Delhi', 'Mumbai']<br>
1111 = ['Chennai', 'Kolkata', 'Delhi', 'Mumbai']<br>
1111 = ['Chennai', 'K
list1.insert(2,'Bangalore')
Iist1 = ['RCCIIT', 'Kolkata', 700015]<br>Iist1.append( 2020 )<br>Iist1.append( 2020 )<br>Iist1 = ['Chennai', 'Kolkata', 'Delhi', 'Mumbai']<br>Iist1 = ['Chennai', 'Kolkata', 'Delhi', 'Mumbai']<br>Iist1 = ['Chennai', 'Kolkata', 'Delhi', 'M
list1 = ['Chennai', 'Kolkata', 'Delhi', 'Mumbai']
list1.remove('Delhi')
print(list1) # output ['Chennai', 'Kolkata', 'Mumbai'] ----------------------------------------------------------------------------------------------------
print(list1.index('Delhi')) # output 2<br>list1 = ['Chennai', 'Kolkata', 'Delhi', 'Mumbai']<br>list1.insert(2,'Bangalore')<br>print(list1) # output ['Chennai', 'Kolkata', 'Bangalore', 'Delhi', 'Mum<br>list1 = ['Chennai', 'Kolkata'
list1 = ['Chennai', 'Kolkata', 'Delhi', 'Mumbai']<br>list1.insert(2,'Bangalore')<br>print(list1) = # output ['Chennai', 'Kolkata', 'Bangalore', 'Delhi', 'Mumba<br>list1 = ['Chennai', 'Kolkata', 'Delhi', 'Mumbai']<br>list1.remove('De
print(list1.count(20)) # output 3<br>RANJAN JANA, Dept. of IT, RCC Institute of Information Technology
```

```
<u>Lists in Python</u><br>Built-in List Methods<br>list1 = [10, 20, 30, 40]<br>list1.reverse()
Lists in Python<br>
Built-in List Methods<br>
list1 = [10, 20, 30, 40]<br>
list1.reverse()<br>
print(list1) = # output [40, 30, 20, 10]
list1.reverse()
Lists in Python<br>
Built-in List Methods<br>
list1 = [10, 20, 30, 40]<br>
list1.reverse()<br>
print((list1) # output [40, 30, 20, 10]<br>
list1 = [20, 40, 30, 10]<br>
list4 = xt(), 40, 30, 10]
Example 18 In Python<br>
Example 16 Institutes In Python<br>
Example 16 Institutes Institutes Internet Islands<br>
Example 16 Institutes Institutes Institutes Institutes Institutes Institutes Institutes Institutes Institutes
Lists in Python<br>
Example 15 SET All ist1. Feverse()<br>
list1. reverse()<br>
print(list1) # output [40, 30, 20, 10]<br>
list1 = [20, 40, 30, 10]<br>
list1. sort() # list1.sort(reverse=True) for reverse the list<br>
print(list1) # ou
Lists in Python<br>
Built-in List Methods<br>
list1 = [10, 20, 30, 40]<br>
list1.reverse()<br>
print(list1) # output [40, 30, 20, 10]<br>
list1 = [20, 40, 30, 10]<br>
list1 = sort() # list1.sort(reverse=True) for reverse the list<br>
print
Built-in List Methods<br>
list1 = [10, 20, 30, 40]<br>
list1.reverse()<br>
print(list1) # output [40, 30, 20, 10]<br>
list1 = [20, 40, 30, 10]<br>
list1.sort() # list1.sort(reverse=True) for rever<br>
print(list1) # output [10, 20, 30, 40
list2=[50,60]
list1.extend(list2)
print(list1) # output [40, 30, 20, 10]<br>list1 = [20, 40, 30, 10]<br>list1.sort() # list1.sort(reverse=True) for reverse the list<br>print(list1) # output [10, 20, 30, 40]<br>list1 = [10, 20, 30, 40]<br>list2=[50,60]<br>list1.extend(lis
list1 = [10, 20, 30, 40]
list1 = [20, 40, 30, 10]<br>
list1 = sort() # list1.sort(reverse=True) for reverse the l<br>
print(list1) # output [10, 20, 30, 40]<br>
list1 = [10, 20, 30, 40]<br>
list1 = [50, 60]<br>
list1 = (10, 20, 30, 40]<br>
list1 = [10, 20, 30, 40]<br>
print(list1, pop()) # output 40
print(list1) # output [10, 20, 30, 40]<br>list1 = [10, 20, 30, 40]<br>list1 = [10, 20, 30, 40]<br>list2=[50,60]<br>list1.extend(list2)<br>print(list1) # output [10, 20, 30, 40, 50, 60]<br>list1 = [10, 20, 30, 40]<br>print(list1) # output 40<br>p
```
THANK YOU